# **ERASMUS FOR STUDIES APPLICATION 2024/25**

# **DEADLINES**

Application opening: January 15<sup>th</sup>, 2024 at 12:00 am

Applicatio closure: February 5<sup>th</sup>, 2024 at 12:00

Application on-line only. No hardcopies must be delivered.

https://segreteriaonline.unisi.it/Home.do

Attention: information about the evaluation of the language knowledge can be found in the notice of selection 2024/25, Art. 6.

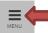

- ▶ Login
- ▶ Registrazione
- Authorization code from Access
- ▶ Recupero Password

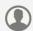

Chi sei?

Scegli il tuo profilo per trovare ciò che ti serve...

**Futuro Studente** 

Studente

Laureato

Docente

### > L'Ateneo

Sede dell'Ateneo, Calendario accademico dell'Ateneo, Governo e organizzazione, ...

ರ Statuto e regolamenti

## (>) Offerta formativa

- ರ Dipartimenti
- ರ Materiali informativi
- ▶ Corsi di Laurea
- ▶ Dottorati
- Master universitari
- ▶ Scuole di specializzazione
- · Corsi di perfezionamento
- ▶ Corsi di formazione
- · Corsi di aggiornamento professionale
- ▶ Summer School
- ▶ Esami di stato
- ▶ Formazione insegnanti

## Segreteria Online

Piattaforma digitale per servizi didattici/amministrativi dedicati a:

- ► Studenti: iscrizione ai test di ingresso, concorsi di ammissione, immatricolazione, rinnovo delle iscrizioni, libretto online, prenotazione appelli, ...
- ► Docenti: verbalizzazione on line, registro delle lezioni on line, ...

- ె Ricerca Corsi
- ರ Ricerca Insegnamenti
- ె Ricerca Docenti
- ರ Ricerca Appelli

## Tasse

Regolamento tasse, Borse di studio DSU, Pago PA, Rimborsi tasse, Modulistica, ...

ರ Simulazione calcolo tasse

## (>) Laurea e post-laurea

- ▶ Almalaurea
- ▶ Alumni

# (>) Lavoro - USiena Placement & Career Service

Orientamento al lavoro e career service, bandi, opportunità di stage e lavoro per studenti e laureati, info su tirocini, eventi e seminari del Placement, consultazione CV e pubblicazione adv, servizi di placement dedicati a enti e aziende, placement coach, ...

# Servizi

- → Uffici Studenti e Didattica
- ▶ Biblioteche
- · Accoglienza disabili e servizi DSA
- · Centro linguistico di ateneo Salute e sicurezza
- ▶ E-learning ECDL
- ▶ Borse e incentivi allo studio

### Attività extracurriculari e ricreative

- ▶ Alloggi
- · Assicurazioni per gli studenti
- · Rappresentanti degli studenti

de

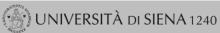

- ▶ Login
- Registration
- Authorization code from Access Code
- Recupero Password

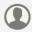

Chi sei?

Scegli il tuo profilo per trovare ciò che ti serve...

**Futuro Studente** 

Student

Laureato

Professor

## > L'Ateneo

Sede dell'Ateneo, Calendario accademico dell'Ateneo, Governo e organizzazione, ...

ರ Statuto e regolamenti

#### Offerta formativa

- ರ Dipartimenti
- ง Materiali informativi
- ▶ Corsi di Laurea
- ▶ Dottorati
- ▶ Master universitari
- Scuole di specializzazione
- · Corsi di perfezionamento
- ➤ Corsi di formazione
- · Corsi di aggiornamento professionale
- ▶ Summer School
- ▶ Esami di stato
- ▶ Formazione insegnanti

#### Segreteria Online

Piattaforma digitale per servizi didattici/amministrativi dedicati a:

- Studenti: iscrizione ai test di ingresso, concorsi di ammissione, immatricolazione, rinnovo delle iscrizioni, libretto online, prenotazione appelli, ...
- ► Docenti: verbalizzazione on line, registro delle lezioni on line, ...

#### Tools

- ರ Ricerca Corsi
- ರ Ricerca Insegnamenti
- ರ Ricerca Docenti
- ರ Ricerca Appelli

### Tasse

Regolamento tasse, Borse di studio DSU, Pago PA, Rimborsi tasse, Modulistica, ...

ರ Simulazione calcolo tasse

#### > Laurea e post-laurea

- ► Almalaurea
- ▶ Alumni

# (>) Lavoro - USiena Placement & Career Service

Orientamento al lavoro e career service, bandi, opportunità di stage e lavoro per studenti e laureati, info su tirocini, eventi e seminari del Placement, consultazione CV e pubblicazione adv, servizi di placement dedicati a enti e aziende, placement coach, ...

# Servizi

- ▶ Uffici Studenti e Didattica
- ▶ Biblioteche
- ► Accoglienza disabili e servizi DSA
- ▶ Centro linguistico di ateneo
- ▶ Salute e sicurezza
- ▶ E-learning ECDL
- ▶ Borse e incentivi allo studio

# Attività extracurriculari e ricreative

- ► Alloggi
- · Assicurazioni per gli studenti
- ▶ Rappresentanti degli studenti

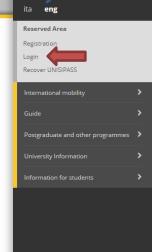

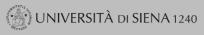

ita **eng** Benvenuto nella tua area riservata! Reserved Area Avvisi Logout Change Password ■ ATTENZIONE: Per conseguire i crediti obbligatori relativi all'idoneità di lingua inglese, previsti dal proprio Corso di Studi, leggere le informazioni riportate a questo link e recarsi al CLA. Dati Personali Visualizza dettagli ▶ Status Studente Pannello di controllo Nascondi dettagli 🔻 Messaggi Career Messaggi Personali Processo Stato Da fare Tasse o situazione regolare <u>visualizza</u> Mittente Titolo Data Piano carriera non modificabile nessun messaggio Appelli disponibili 7 appelli disponibili prenota Iscrizioni appelli • 1 prenotazione <u>visualizza</u> → <u>Riepilogo Iscrizioni</u> → <u>Rinnovo Iscrizione</u> Note Note Semaforo controllo Codice controllo Descrizione controllo Data Nota Inizio validità Fine val nessuna nota Note scadute Semaforo controllo Codice controllo Descrizione controllo Data Nota Inizio validità Fine val nessuna nota bloccante

Guida dell

## List of International Mobility Calls

Mobility Area EXCHANGE PROGRAMS ▼

Click on the magnifier of your area

### International Erasmus Mobility

| Academ<br>year | ic Call<br>num. | Title                                           | Call<br>status | Registration status | Act | tions |
|----------------|-----------------|-------------------------------------------------|----------------|---------------------|-----|-------|
| 2018           | 2               | Economics, Law and Political Sciences 2019/2020 | 6              |                     | ગ્  | www   |

### Caption

External link

⊕ Details

Application submitted

Application unsubmitted

6 Registration procedure open

A Registration procedure closed

## International Mobility Application

In this page it is possible to apply to the call and check all the steps of the procedure.

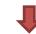

As far as the language assessment is concerned, please see the art. 6 of the notice of selection 202425, https://en.unisi.it/international/mobility-abroad/study-and-research-abroad/erasmus-studies

| Call details                  |                                                 |  |  |
|-------------------------------|-------------------------------------------------|--|--|
| Title                         | Economics, Law and Political Sciences 2019/2020 |  |  |
| Application completion period | from 01/01/2019 12:00 to 31/01/2019 12:00       |  |  |
| Additional information        | <b>Q</b> See the call details                   |  |  |

# Application \_\_\_\_

You are not registered at the call

| Phase                | Ac | Activities                         |           |  |   |  |
|----------------------|----|------------------------------------|-----------|--|---|--|
| Registration         |    | Completion of the application form | mandatory |  | 6 |  |
|                      |    | Registration confirmation          | mandatory |  | A |  |
| Destination assigned | 3  | Rankings Publication               |           |  | A |  |
|                      | 4  | Conferma della sede assegnata      | mandatory |  | A |  |

#### Legend

6 Activity open

Activity blocked

Activity completed

Additional information

### 1 - Completion of the application form

You have not completed the application form yet

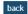

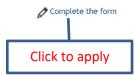

### Economics, Law and Political Sciences 2019/2020

Study plan and motivation

Registration for international mobility call: Economics, Law and Political Sciences 2019/2020 To proceed with registration click REGISTER.

To exit from the procedure click CANCEL.

|               | ·                                                                                                    |                |                  |                             |                                            |                         |
|---------------|----------------------------------------------------------------------------------------------------|----------------|------------------|-----------------------------|--------------------------------------------|-------------------------|
|               | Esami registrati                                                                                                    |                |                  |                             |                                            |                         |
|               | Legistered in the booklet.                                                                                              |                | - If no m        | nobilities already          | carried out in the current de              | gree course, write 0    |
| datory        | Return to this page to complete the procedure.                                                                          |                | - If yes,        | round up the mo             | onths (if more than one mobil              | ity sum the months)     |
| ection        | Requisiti                                                                                                    |                |                  |                             |                                            |                         |
|               | The mandatory requirement was not satisfied                                                                             |                |                  |                             |                                            |                         |
| $\overline{}$ | Requirement                                                                                                    |                |                  |                             |                                            | Number                  |
|               | Mobilità Erasmus+ già effettuata nel presente corso di studi per il numero di mesi indicato / Erasmus+ mobility already | carried out in | the present degr | ree course (months)(Mandato | ory requirement)                           |                         |
|               |                                                                                                    |                |                  |                             |                                            | i .                     |
|               | Select destinations in order of preference                                                                              |                |                  | 1                           |                                            |                         |
|               | Destination location                                                                                                    | pref.          | Erasmus<br>code  | Language                    | Study plan and motivation                  |                         |
|               | BA001, Ref: GUERRINI ROBERTO, KARL-FRANZENS-UNIVERSITAET GRAZ, 0421 Law, 2° cycle                                       |                | A GRAZ01         |                             |                                            |                         |
|               | BAUUT, NOT. GUERNINI NOBENTO, NARE-FRANZENS-UNIVERSITAET GNAZ, 0421 Law, 2 Cycle                                        |                | A GRAZUT         |                             |                                            |                         |
|               |                                                                                                    |                |                  |                             |                                            |                         |
|               | BA004, Ref: TIEZZI SILVIA, LEOPOLD-FRANZENS-UNIVERSITAET INNSBRUCK, 0311 Economics, 1° 2° 3° cycle                      | <b>*</b>       | A INNSBRU01      |                             |                                            |                         |
|               |                                                                                                    |                |                  |                             |                                            |                         |
|               | BA005, Ref: PUNZO LIONELLO FRANCO, LEOPOLD-FRANZENS-UNIVERSITAET INNSBRUCK, 0311 Economics, 1° 2° 3° cycle              | ▼              | A INNSBRU01      | <b>v</b>                    |                                            |                         |
|               |                                                                                                    |                |                  |                             |                                            |                         |
|               | BA008, Ref: MARCHESELLI MARZIA, FH OBEROESTERREICH STUDIENBETRIEBSGMBH, 0410 Business and administration, 1° 2° 3°      |                | AWELS01          | <b>v</b>                    |                                            |                         |
|               | cycle                                                                                                    |                |                  |                             |                                            |                         |
|               |                                                                                                    |                |                  |                             |                                            |                         |
|               | BA016, Ref: PUNZO LIONELLO FRANCO, TECHNISCHE UNIVERSITÄT WIEN, 0311 Economics, 1° 2° 5° cycle                          | <b>T</b>       | A WIEN02         | ▼                           |                                            |                         |
|               |                                                                                                    |                |                  |                             |                                            |                         |
| Se            | lect up to 4 destinations in order of preference                                                                        |                |                  |                             |                                            |                         |
|               |                                                                                                    |                |                  |                             | lan (list exams to be taken a              |                         |
|               | DO NOT select any language. View only.                                                                                  |                | offer            | ) and motivation            | (max 2000 characters, space                | s included)             |
|               |                                                                                                    |                | 4.51.46          | E Marie Latin               | and the state of the state of the state of |                         |
|               |                                                                                                    |                | ADVIC            | E: write what red           | quested first in Word and the              | n copy it into the cell |
|               | Once the compilation is through.                                                                                        |                |                  |                             |                                            |                         |

Merit indicators

Marks average 0

Weighted average 0

Once the compilation is through press Register

Register Cancel

If the mandatory requirements are not satisfied, a warning will be displayed in red: The mandatory requirement was not satisfied

#### **International Mobility Application**

In this page it is possible to apply to the call and check all the steps of the procedure.

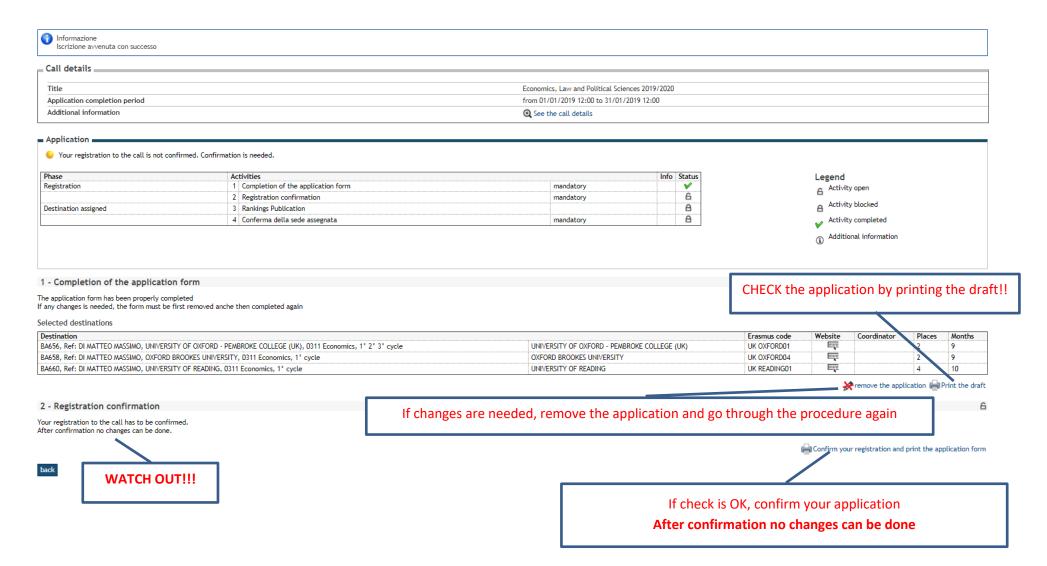

# **APPLICATION DRAFT. CHECK THROUGHOUT**

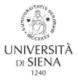

#### University of Siena

Matriculation n.

## **International Erasmus Mobility**

A.Y. 2019/2020

[MEMO - NOT VALID FOR REGISTRATION]

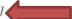

### Biographical data

#### APPLIED TO

spend a period of study at one of the Universities listed below in order of preference and concerning the Economics, Law and Political Sciences 2019/2020 Area:

| Preference | Destination                                                                                                    | Code         |
|------------|----------------------------------------------------------------------------------------------------|--------------|
| 1          | UNIVERSITY OF OXFORD - PEMBROKE COLLEGE (UK) - BA656, Ref. DI<br>MATTEO MASSIMO, UNIVERSITY OF OXFORD - PEMBROKE COLLEGE | UK OXFORD01  |
| 2          | (UK), 0311 Economics, 1° 2° 3° cycle<br>OXFORD BROOKES UNIVERSITY - BA658, Ref. DI MATTEO MASSIMO.                       | UK OXFORD04  |
|            | OXFORD BROOKES UNIVERSITY, 0311 Economics, 1° cycle                                                                      |              |
| 3          | UNIVERSITY OF READING - BA660, Ref: DI MATTEO MASSIMO,<br>UNIVERSITY OF READING, 0311 Economics, 1° cycle                | UK READING01 |

#### Registration

The student has taken the following exams so far:

#### Rooklet

The student declared:

UNIVERSITY OF OXFORD - PEMBROKE COLLEGE (UK) - BA656, Ref: DI MATTEO MASSIMO, UNIVERSITY OF OXFORD - PEMBROKE COLLEGE (UK), 0311 Economics, 1° 2° 3° cycle Study plan and motivation

.,,,

OXFORD BROOKES UNIVERSITY - BA658, Ref: DI MATTEO MASSIMO, OXFORD BROOKES

UNIVERSITY, 0311 Economics, 1° cycle Study plan and motivation

--

UNIVERSITY OF READING - BA660, Ref: DI MATTEO MASSIMO, UNIVERSITY OF READING, 0311 Economics,  $1^{\circ}$  cycle Study plan and motivation

--

Finally, the student declared:

 Mobilità Erasmus+ già effettuata nel presente corso di studi per il numero di mesi indicato / Erasmus+ mobility already carried out in the present degree course (months):0

Siena, Date

Home

#### Student

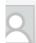

ALESSIA AIELLO

Reserved Area

▶ Logout

▶ Change Password

Home

Registrar's Office

Study Plan

Career

Exams

Tirocini e stage

HomePage Stage

AziendeOpportunità

▶ Le mie opportunità

▶ Le mie candidature

▶ Le mie ricerche salvate

Gestione tirocini

▶ Accedi ai servizi di placement

Proposta di stage

International mobility

Iniziative
Iniziative

International Mobility

► Mobility Applications

Application submission and Registration receipt

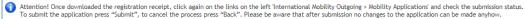

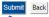

NO confirmation message will pop up, but the application pdf will open. SAVE IT.

Once downloaded the application file, click on Mobility applications in order to verify the submission. The Registration status must be green. If it is yellow you have to click on the magnifier and do the procedure again.

# FINAL SUBMISSION OF THE APPLICATION (NO CHANGES **CAN BE DONE)**

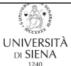

#### University of Siena

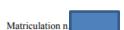

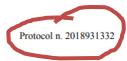

## **International Erasmus Mobility**

A.Y. 2019/2020

## Biographical data

#### APPLIED TO

spend a period of study at one of the Universities listed below in order of preference and concerning the Economics, Law and Political Sciences 2019/2020 Area:

| Preference | Destination                                                                                                    | Code         |
|------------|----------------------------------------------------------------------------------------------------|--------------|
| 1          | UNIVERSITY OF OXFORD - PEMBROKE COLLEGE (UK) - BA656, Ref: DI MATTEO MASSIMO, UNIVERSITY OF OXFORD - PEMBROKE COLLEGE (UK), 0311 Economics. 1° 2° 3° cycle | UK OXFORD01  |
| 2          | OXFORD BROOKES UNIVERSITY - BA658, Ref. DI MATTEO MASSIMO, OXFORD BROOKES UNIVERSITY . 0311 Economics. 1º cycle                                            | UK OXFORD04  |
| 3          | UNIVERSITY OF READING - BA660, Ref. DI MATTEO MASSIMO,<br>UNIVERSITY OF READING, 0311 Economics, 1° cycle                                                  | UK READING01 |

#### Registration

The student has taken the following exams so far:

### Booklet

The student declared:

UNIVERSITY OF OXFORD - PEMBROKE COLLEGE (UK) - BA656, Ref: DI MATTEO MASSIMO, UNIVERSITY OF OXFORD - PEMBROKE COLLEGE (UK), 0311 Economics, 1° 2° 3° cycle Study plan and motivation

OXFORD BROOKES UNIVERSITY - BA658, Ref: DI MATTEO MASSIMO, OXFORD BROOKES UNIVERSITY, 0311 Economics, 1° cycle Study plan and motivation

Page 1 of 2

Copy of the present document is stored in the electronic archives of the University of Siena

| UNIVERSITY     | OF READING - | BA660, Ref: DI | MATTEO | MASSIMO, | UNIVERSITY | OF READING, 0311 |
|----------------|--------------|----------------|--------|----------|------------|------------------|
| Economics, 1°  | cycle        |                |        |          |            |                  |
| Study plan and | motivation   |                |        |          |            |                  |

Finally, the student declared:

- Mobilità Erasmus+ già effettuata nel presente corso di studi per il numero di mesi indicato / Erasmus+ mobility already carried out in the present degree course (months):0

Siena, Date

### Elenco Bandi di Mobilità Internazionale

Ambito mobilità EXCHANGE PROGRAMS ▼

## International Erasmus Mobility

| A  | Α. : | Num.<br>bando | Titolo                                          | Stato<br>bando | Stato<br>iscr. | Azio | ni  |
|----|------|---------------|-------------------------------------------------|----------------|----------------|------|-----|
| 20 | )18  | 2             | Economics, Law and Political Sciences 2019/2020 | 6              | •              | Q.   | www |

### Legenda:

Link esterno

◆ Dettaglio/Iscrizione

Iscritto al bando

Iscrizione non completata

6 Iscrizioni aperte

A Iscrizioni chiuse

ATTENTION! If the status is yellow, click on magnifier again and submit the application. Only the green status allows the application evaluation.